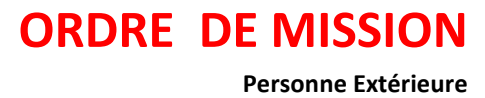

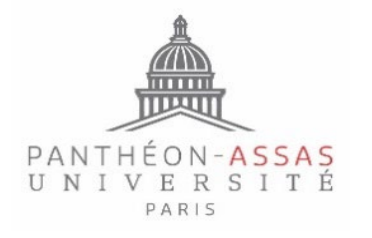

## **NOM : PRENOM : FONCTION :**

## **ADRESSE FAMILIALE : ADRESSE ADMINISTRATIVE :**

**MOTIF DU DEPLACEMENT :**

(joindre un justificatif)

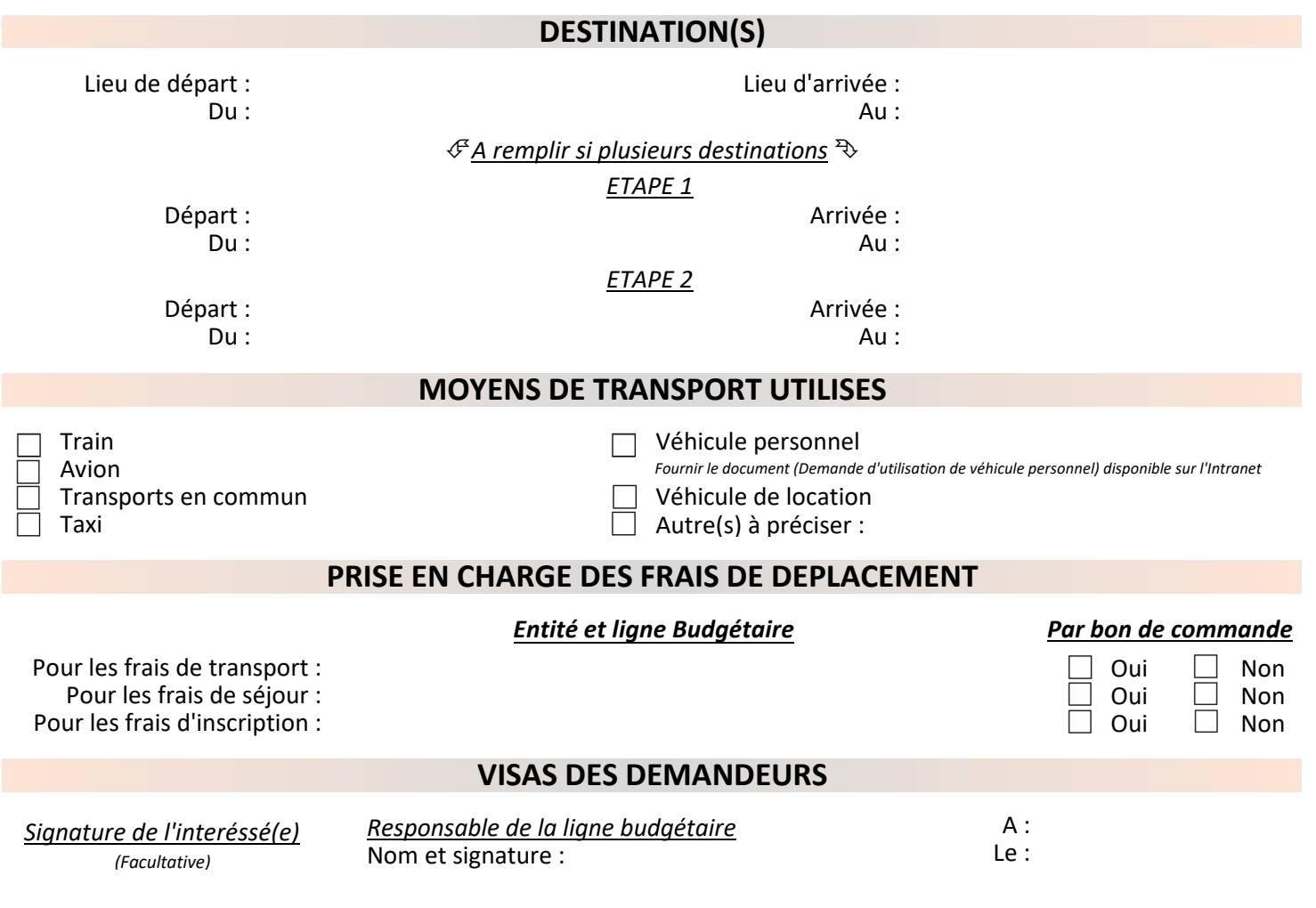

## **POUR IMPUTATION BUDGETAIRE ET VISAS DE LA DIRECTION**

*Le Directeur des Affaires Financières* Alain CORDIER

*Le Président* Stéphane BRACONNIER